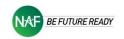

## SUMMER BRIDGE PROJECTS - ENGINEERING CHOICE BOARD

| Take a College-Level<br>Course                                                                                                    | Create an eBook                                                                                                    | Select & Edit Videos                                                                                                    | Volunteer                                                                                                    |
|----------------------------------------------------------------------------------------------------|----------------------------------------------------------------------------------------------------|----------------------------------------------------------------------------------------------------|----------------------------------------------------------------------------------------------------|
| Register:<br>• <u>MIT Open Courseware</u><br>• <u>Carnegie Mellon Open</u><br><u>Learning Initiative</u><br>• <u>Yale University Open Courses</u><br>• <u>Coursera</u> (search for free<br>engineering courses)<br>Already have a college or<br>university in mind?<br>• Most institutions offer free<br>virtual courses.<br>• Check out their website or<br>explore <u>MOOC.org.</u> | <ul> <li>Create:</li> <li>An eBook to inspire elementary students to see themselves as future engineers.</li> <li>Review:</li> <li>Examples of e-books created by high school students</li> <li>Create:</li> <li>Use Book Creator or other applications to create an eBook.</li> </ul> | <ul> <li>Select:</li> <li>Recorded or online videos of interviews with engineers</li> <li>Edit video to 2-minutes or less to showcase an exciting engineering topic.</li> <li>Use FREE editing apps:</li> <li>iMovie, Openshot, Adobe Spark, or MovieStudio</li> <li>Upload to Wakelet or Pinterest.</li> </ul> | <ul> <li>Sign Up:</li> <li>For <u>VolunteerCrowd</u>, a free app that finds academic-related opportunities to inspire students and help build their volunteer portfolio to impress colleges and employers.</li> <li>Search for STEM &amp; Virtual Volunteering options that offer opportunities outside your community.</li> </ul>                 |
| Create an Infographic!                                                                                                    | Are you interested in a career in Engineering?                                                                                                    |                                                                                                    | Create an Animated<br>Sequence                                                                                                    |
| Read:<br>• Infographics: How CanThey<br>Improve Your Presentation?<br>Research:<br>• Review online examples of<br>effective infographics.<br>Do:<br>• Create an infographic<br>representing career pathways<br>in engineering.<br>Choose an application:<br>• Google Slides<br>• MS PowerPoint                                                                                        | Vikings<br>FOTBALL                                                                                                    | Use your summer<br>vacation to enhance<br>your college<br>applications with<br>one or more of<br>these Summer<br>Bridge Projects!                                                                                                    | Read:<br>• What is an<br>Animated<br>Infographic Video?<br>Watch:<br>• 10 Best Animated<br>Infographic<br>Templates<br>Do: Use an animation<br>creator application to<br>highlight an engineering<br>process.<br>Example: PowToon (Free)                                                                                                    |
| <ul> <li>Create a Unique Project</li> <li>Turn your interests and talents into a summer-long project.</li> <li>A few ideas:</li> <li>Tutor younger students.</li> <li>Teach yourself how to code with <u>Scratch-MIT</u>.</li> <li>Create a webpage with <u>WIX</u>.</li> </ul>                                                                                                    | <ul> <li>Be an Entrepreneur</li> <li>Start a business to offer a service in the community.</li> <li>An idea:</li> <li>Create a tutoring service.</li> <li>Teach video-conferencing techniques.</li> <li>Offer basic computer skills.</li> </ul>                                        | <ul> <li>Earn a Skill Badge</li> <li>Sign Up:</li> <li>Agile (Open P-Tech)</li> <li>Learn the foundational concepts of Agile and earn a digital badge from IBM.</li> <li>Master Agile – a new way of working and be ahead of the curve.</li> </ul>                                                              | <ul> <li>Create a STEM-Related<br/>Podcast</li> <li>Podcasts: 50 Ideas:</li> <li>Did You Know? Share<br/>exciting information about<br/>engineering.</li> <li>How-To: Produce tutorials<br/>on STEM-related topics.</li> <li>Thinking about the<br/>Future: Feature interviews<br/>focused on what life will be<br/>like in the future.</li> </ul> |